## **Overview**

## **Table of contents**

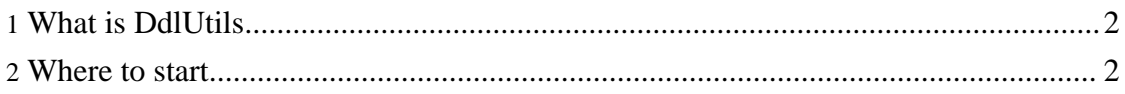

## <span id="page-1-0"></span>**1. What is DdlUtils**

In short, DdlUtils is both a library and a set of **[Ant](http://ant.apache.org/)** tasks that allows the manipulation of schemas in a database. It allows to create and drop complete databases, and the creation, alteration and removal of tables.

Additionally, it provides an easy way to insert data that is specified in XML, into a database and the reverse, extracting data from a database into an XML file.

DdlUtils strives to be database independent. The schemas are specified in the database-agnostic Turbine XML format that is for instance also used by [Torque](http://db.apache.org/torque/) and [OJB.](http://db.apache.org/ojb/)

## <span id="page-1-1"></span>**2. Where to start**

There are basically two ways to use DdlUtils which are explained in these sections:

- Examples of how to use the **API** are shown [here](api-usage.html). The Javadoc documentation for the API can be found [here.](api/)
- The **Ant tasks** are explained in detail in this [document](ant/).